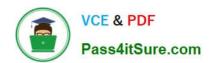

# 1Z0-1096-22<sup>Q&As</sup>

Oracle Machine Learning using Autonomous Database 2022 Specialist

## Pass Oracle 1Z0-1096-22 Exam with 100% Guarantee

Free Download Real Questions & Answers PDF and VCE file from:

https://www.pass4itsure.com/1z0-1096-22.html

100% Passing Guarantee 100% Money Back Assurance

Following Questions and Answers are all new published by Oracle
Official Exam Center

- Instant Download After Purchase
- 100% Money Back Guarantee
- 365 Days Free Update
- 800,000+ Satisfied Customers

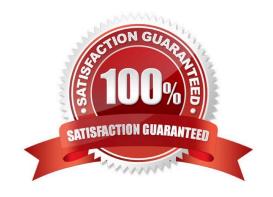

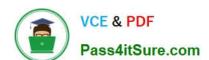

#### https://www.pass4itsure.com/1z0-1096-22.html

2024 Latest pass4itsure 1Z0-1096-22 PDF and VCE dumps Download

#### **QUESTION 1**

You want to analyze the spike in sales during weekends in India (Saturday and Sunday) and also perform a similar analysis for weekends in Dubai (Friday and Saturday). You will be reusing these notebooks in similar situations over time. You do not want to share them with other users.

| time. Fod do not want to share them with other doors. |  |
|-------------------------------------------------------|--|
| Which template should you use?                        |  |
| A. Shared                                             |  |

B. Personal

C. Example

D. Public

Correct Answer: B

#### **QUESTION 2**

What is the correct sequence of creating items in Oracle Machine Learning (OML) Notebooks when setting up a new Autonomous Database instance?

A. Job, Project, Workspace, Notebook

B. Notebook, Job, Project, OML User

C. Workspace, OML User, Notebook, Jobs

D. OML User, Notebook, Job

Correct Answer: B

#### **QUESTION 3**

You want to segment your customer data for groups to build supervised models.

What should you use to achieve this?

A. Regression

B. Classification

C. Feature Extraction

D. Clustering

Correct Answer: A

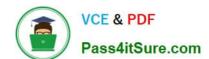

https://www.pass4itsure.com/1z0-1096-22.html 2024 Latest pass4itsure 1Z0-1096-22 PDF and VCE dumps Download

### **QUESTION 4**

Examine the command:

%sql

SELECT CUST\_MARITAL\_STATUS, MEDIAN